#### Hierarchical models in Stan

QoCT surveys

The link is at: https://apps.eng.unimelb.edu.au/ casmas/index.php?r=qoct/subjects.

#### Workshop # 11

*Prepared by: Yasmeen George*

## Bayesian Network: Training

- Constructing the structure of the network
	- \* domain expert to decide the causal relations
	- *structure learning* algorithms exist, but complicated
- Parameter learning (filling the table)

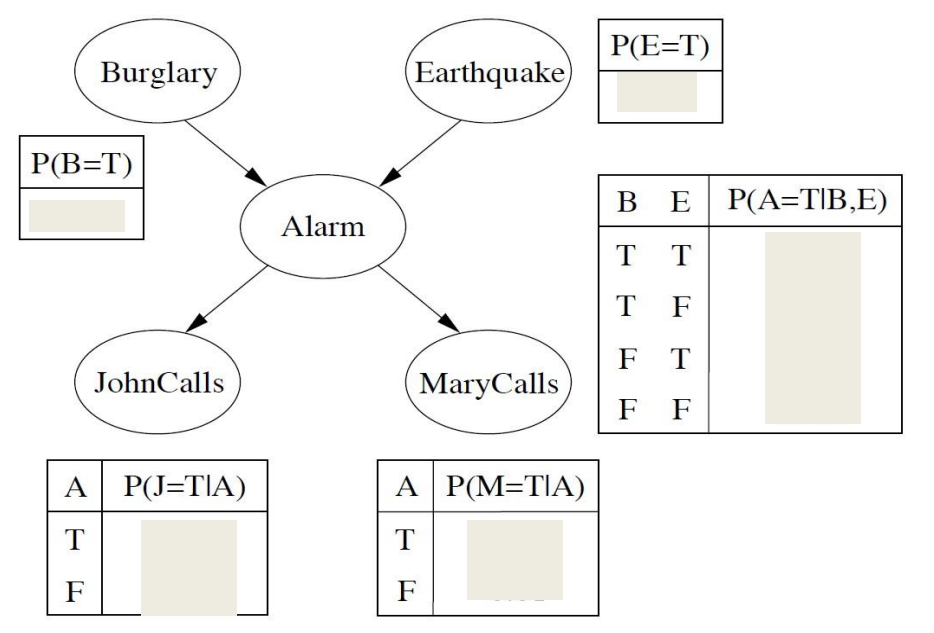

### **Training**

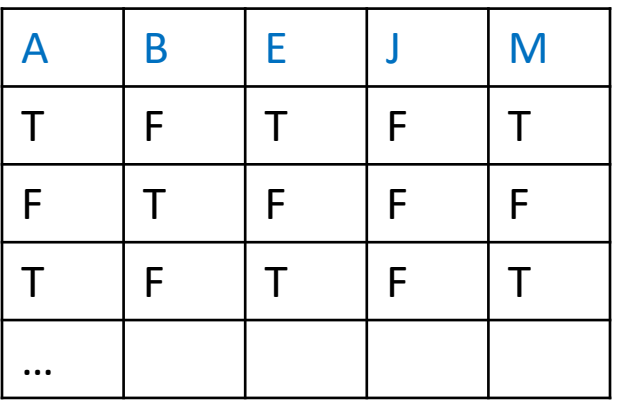

Using EM method if there are missing values

### A more realistic Bayes Network: Car insurance

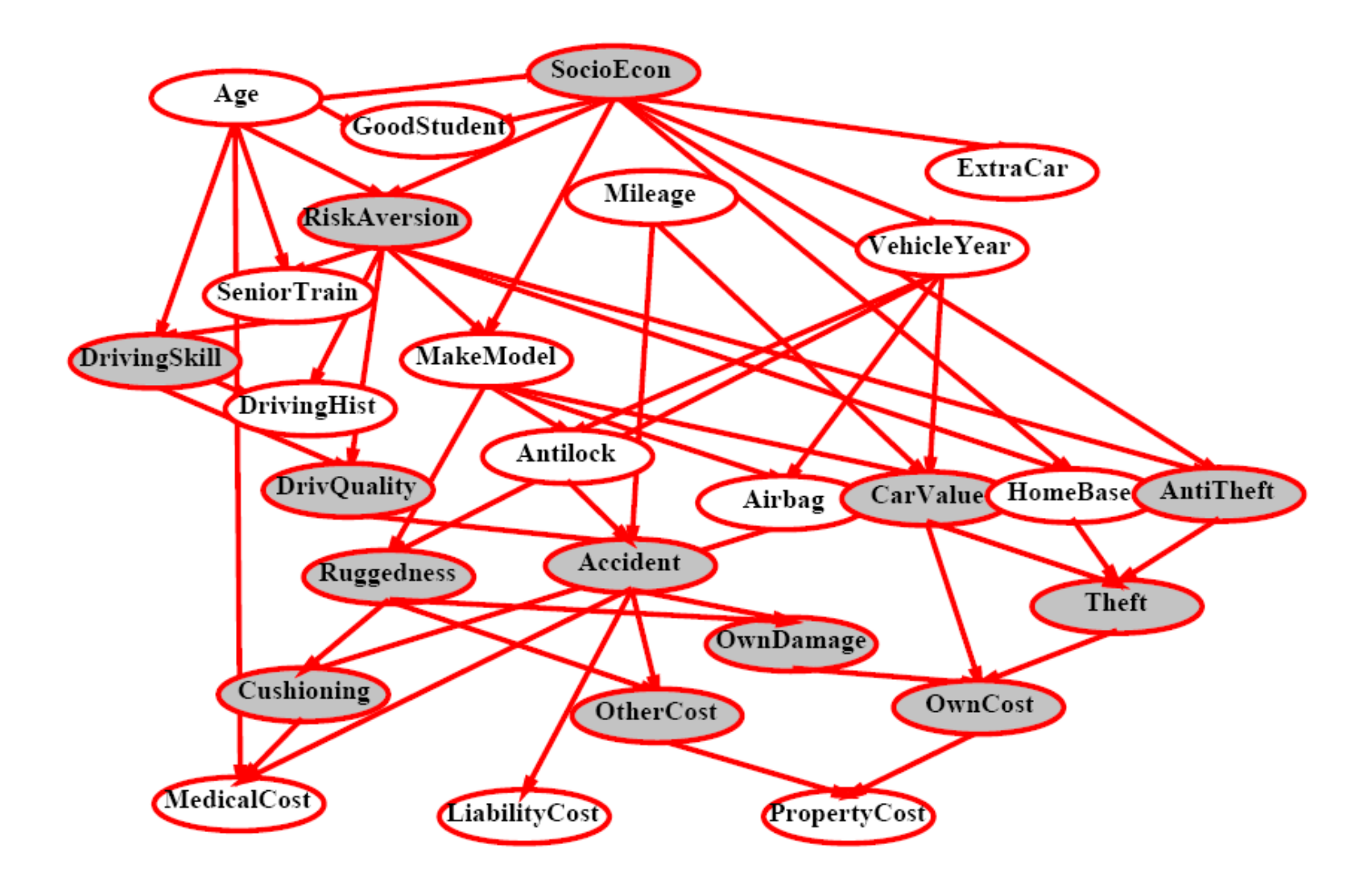

in reality, parameter estimation is not an easy task !!

#### Motivation for Stan

- Fit rich Bayesian statistical models
- The Process
	- 1. Create a statistical model
	- 2. Perform inference on the model
	- 3. Evaluate

#### What is Stan?

- Statistical model specification language
- 4 cross-platform users interfaces
	- CmdStan command line
	- RStan R integration
	- PyStan Python integration
	- MStan Matlab integration (user contributed)

#### The Stan Language

- Data Types
	- basic: real, int, vector, row\_vector, matrix
	- constrained: simplex, unit\_vector, ordered, positive\_ordered, corr\_matrix, cov\_matrix
	- arrays
- Bounded variables
	- applies to int, real, and matrix types
	- lower example: real<lower=0> sigma;
	- upper example: real<upper=100> x;
- Program Blocks
	- data (optional)
	- transformed data (optional)
	- parameters (optional)
	- transformed parameters (optional)
	- model
	- generated quantities (optional)

#### Stan Example: vectorization

```
data {
  int <lower=0> N:
  vector[N] y;
  vector[N] x;
}
parameters {
  real alpha;
  real beta;
  real<lower=0> sigma;
}
model {
  alpha \sim normal(0.10):
  beta \sim normal(0.10):
  sigma \sim cauchy(0,5);
  y \sim normal(alpha + beta * x, sigma);
}
                                   what is this
                                     mat is rip?<br>model rip?
```
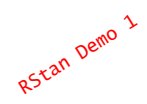

#### Eight Schools: hierarchical example

- Educational Testing Service study to analyse the effects of special coaching programs on SAT-V scores in 8 high schools.
- The observed effects of special preparation are estimates based on separate analyses for the eight school experiments.
- $\cdot$  The effects, are labelled as Yi. Over 30 students were tested on eachschool.
- No prior reason to believe any program was:
	- more effective than the others
	- more similar to others

[Rubin, 1981; Gelman et al., *Bayesian Data Analysis*, 2003]

#### Stan: Eight Schools Data

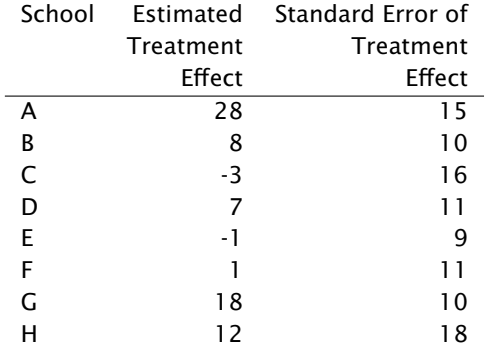

#### Eight Schools: Statistical Model

```
• Estimate hyperparameters ????
data {
  int <lower=0> J; // # schoolsreal y[J]; \frac{1}{2} // estimated treatment
  real<lower=0> sigma[J]; // std err of effect
}
parameters {
                          // school effect
 // mean for schools
 real<lower=0> tau;
   real mu; 
   real eta[J]; // variance between schools
}
model {
  eta ~ normal(0, 1);
  y \sim normal(theta, sigma);
}
}
transformed parameters {
 real theta[J];
   for (i in 1:J)theta[i] \leq -mu + \tau + tau * eta[i];
                                            RStan Demo 2
```
### Example: Probability Inference

In a nuclear power station, there is an alarm that senses when a temperature gauge exceeds a given threshold.

The gauge measures the temperature of the core.

Consider the Boolean variables A (alarm sounds), FA (alarm is faulty), and FG (gauge is faulty) and the multivalued, discrete nodes G (gauge reading) and T (actual core temperature).

What is the data block for this model ?? How many parameters ? What about prior distribution and likelihood ?

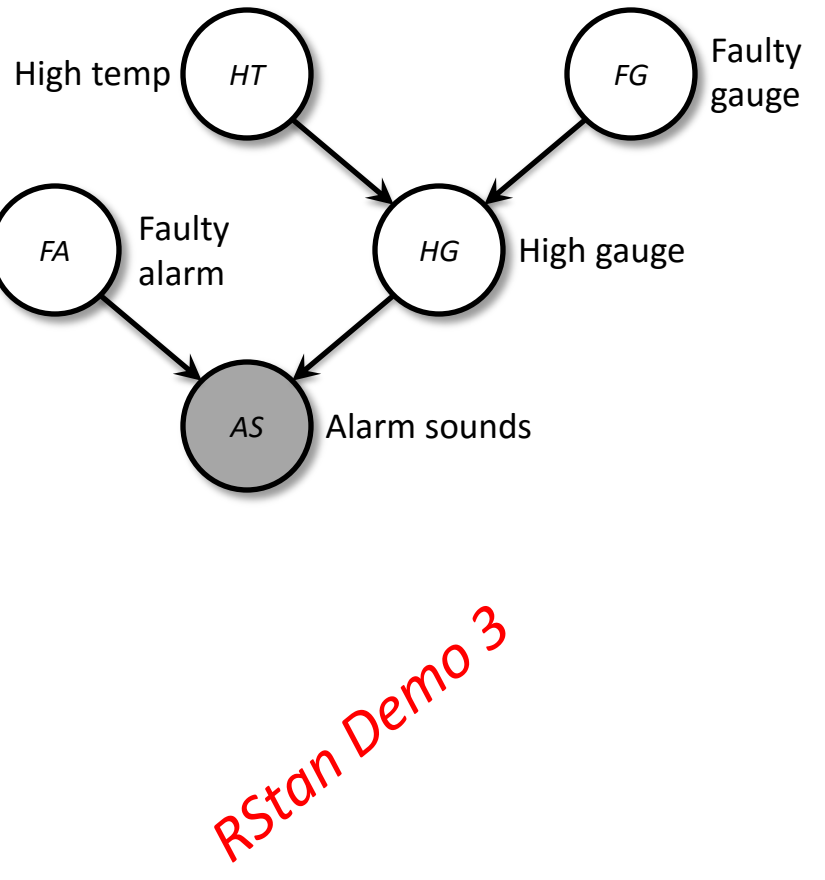

### Reference

[1] Stan slides: http://astrostatistics.psu.edu/su14/ (Daniel-Lee-Stan-2.pdf)

[2] Hierachical models slides: UIUC Artificial Intelligence (CS440/ECE448)

# Stan: Help

- User Guide: http://mc-stan.org/manual.html
- Homepage: http://mc-stan.org
- Stan Users group: https://groups.google.com/d/forum/stan-users